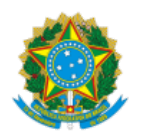

## MINISTÉRIO DA EDUCAÇÃO FUNDAÇÃO UNIVERSIDADE FEDERAL DE RONDÔNIA DEPARTAMENTO ACADÊMICO DE ADMINISTRAÇÃO - VILHENA

Resultado Preliminar de Edital

PROCESSO SELETIVO SIMPLIFICADO PARA SELEÇÃO E CONTRATAÇÃO DE PROFESSOR SUBSTITUTO - CURSO DE ADMINISTRAÇÃO/VHA

## EDITAL Nº 01/CVHA/DAA-VHA/UNIR/2022

## RESULTADO PRELIMINAR PROVA TÍTULOS

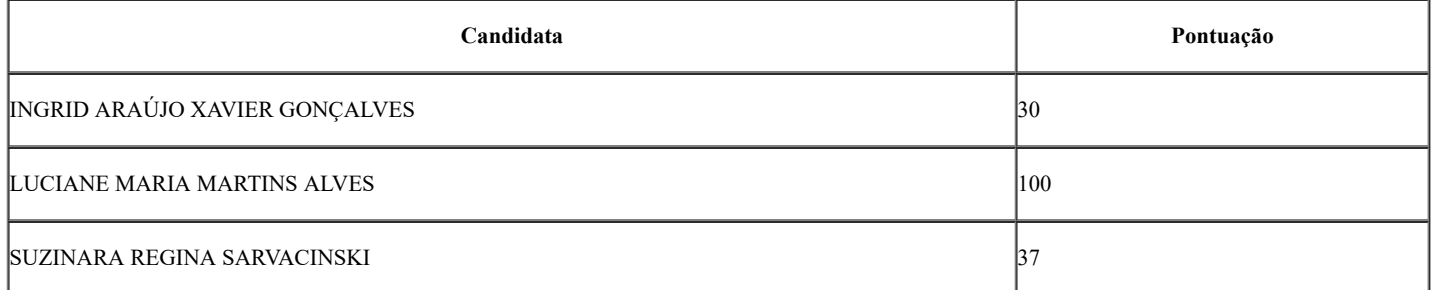

## PORTARIA Nº 11/2022/CVHA/UNIR: ANA CLAUDIA VENTURIN DA COSTA (PRESIDENTE) ELDER GOMES RAMOS ISAAC COSTA ARAUJO FILHO

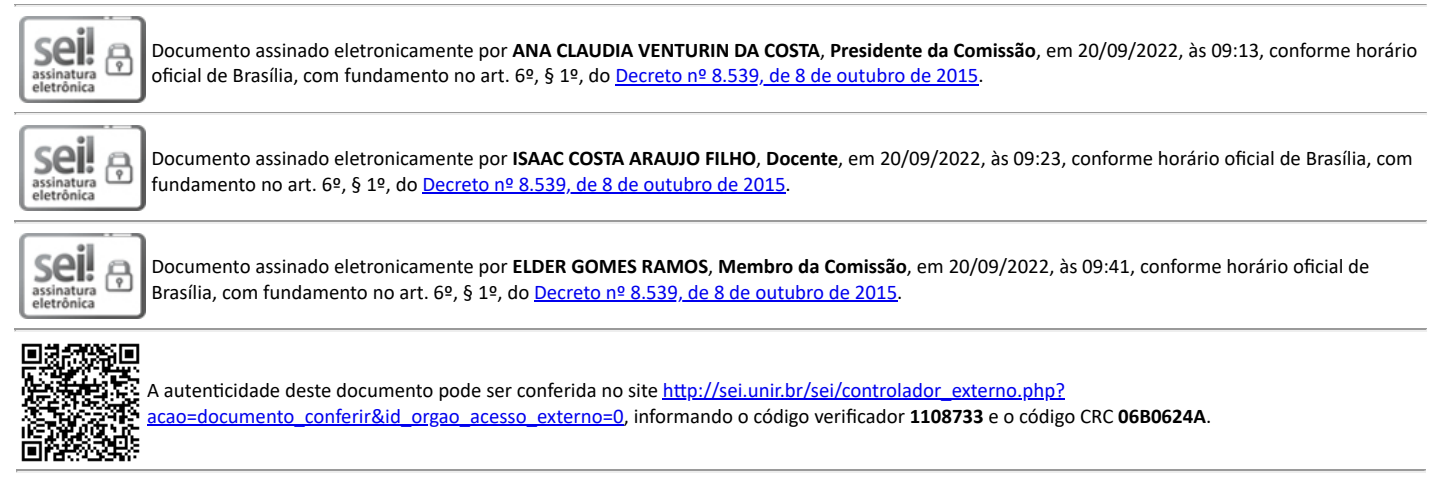

**Referência:** Processo nº 23118.003361/2021-29 SEI nº 1108733

Criado por 74416405200, versão 2 por 74416405200 em 20/09/2022 08:52:40.